# Advanced GATE Embedded Module 5

## Tenth GATE Training Course June 2017

© 2017 The University of Sheffield

This material is licenced under the Creative Commons

Attribution-NonCommercial-ShareAlike Licence

(http://creativecommons.org/licenses/by-nc-sa/3.0/)

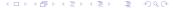

#### Outline

- 1 GATE in Multi-threaded/Web Applications
  - Multi-threading and GATE
  - Servlet Example
  - The Spring Framework
  - Making your own PRs duplication-friendly
- 2 Extending GATE
  - Adding new document formats

#### **Outline**

- 1 GATE in Multi-threaded/Web Applications
  - Multi-threading and GATE
  - Servlet Example
  - The Spring Framework
  - Making your own PRs duplication-friendly
- 2 Extending GATE
  - Adding new document formats

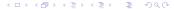

#### Introduction

#### Scenario:

- Implementing a web application that uses GATE Embedded to process requests.
- Want to support multiple concurrent requests
- Long running process need to be careful to avoid memory leaks, etc.
- Example used is a plain HttpServlet
  - Principles apply to other frameworks (struts, Spring MVC, Metro/CXF, Grails...)

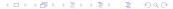

### Setting up

- GATE libraries in WEB-INF/lib
  - gate.jar + JARs from lib
- Usual GATE Embedded requirements:
  - A directory to be "gate.home"
  - Site and user config files
  - Plugins directory
- Alternatively use Gate.runInSandbox, but certain things can only be configured from the gate.xml files.

#### GATE in a Multi-threaded Environment

- GATE initialization needs to happen once (and only once) before any other GATE APIs are used.
- The Factory is synchronized internally, so safe for use in multiple threads.
- Individual PRs/controllers are not safe must not use the same PR instance concurrently in different threads
  - this is due to the design of runtime parameters as Java Beans properties.
- Individual LRs (documents, ontologies, etc.) are only thread-safe when accessed read-only by *all* threads.
  - if you need to share an LR between threads, be sure to synchronize (e.g. using ReentrantReadWriteLock)

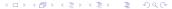

### Initializing GATE using a ServletContextListener

ServletContextListener called by container at startup and shutdown (only startup method shown).

```
public void contextInitialized(ServletContextEvent e)
    ServletContext ctx = e.getServletContext();
2
    File gateHome = new File(
3
         ctx.getRealPath("/WEB-INF"));
4
    Gate.setGateHome(gateHome);
5
    File userConfig = new File(
6
         ctx.getRealPath("/WEB-INF/user.xml"));
7
    Gate.setUserConfigFile(userConfig);
8
     // default site config is gateHome/gate.xml
9
     // default plugins dir is gateHome/plugins
10
    Gate.init():
11
12
```

### Initializing GATE using a ServletContextListener

#### You must register the listener in web.xml

### Handling Concurrent Requests

#### Naïve approach - new PRs for every request

```
public void doPost(request, response)
    ProcessingResource pr = Factory.createResource(...);
2
    try {
3
      Document doc = Factory.newDocument (
4
           getTextFromRequest(request));
5
      trv
6
         // do some stuff
7
8
      finally {
         Factory.deleteResource(doc);
10
11
12
    finally {
13
14
      Factory.deleteResource(pr);
15
16
```

### Handling Concurrent Requests

#### Naïve approach – new PRs for every request

```
public void doPost(request, response)
    ProcessingResource pr = Factory.createResource(...);
2
    try {
3
      Document doc = Factory.newDocument (
4
           getTextFromRequest(request));
5
      trv
6
         // do some stuff
7
8
       finally {
         Factory.deleteResource(doc);
10
11
                                        Many levels of try/finally
12
    finally {
                                        - make sure you clean up
13
14
      Factory.deleteResource(pr);
                                        even when errors occur
15
16
```

### Problems with Naïve Approach

- Guarantees no interference between threads
- But inefficient, particularly with complex PRs (large gazetteers, JAPE grammars, etc.)

### Take Two: using ThreadLocal

#### Store the PR/Controller in a thread-local variable

```
1 private ThreadLocal<CorpusController> controller =
       new ThreadLocal<CorpusController>()
2
3
    protected CorpusController initialValue() {
4
      return loadController();
5
6
7 };
8
 private CorpusController loadController() { ... }
10
  public void doPost(request, response) {
    CorpusController c = controller.get();
12
    // do stuff with the controller
13
14
```

### An Improvement...

- Only initialise resources once per thread
- Interacts nicely with typical web server thread pooling
- But if a thread dies (e.g. with an exception), no way to clean up its controller

### One Solution: Object Pooling

- Manage your own pool of Controller instances
- Take a controller from the pool at the start of a request, return it (in a finally!) at the end
- Number of instances in the pool determines maximum concurrency level

### Simple Example of Pooling

#### Setting up and cleaning up:

```
1 private BlockingQueue<CorpusController> pool;
2
 public void init()
    pool = new LinkedBlockingQueue<CorpusController>();
    for(int i = 0; i < POOL_SIZE; i++) {</pre>
5
      pool.add(loadController());
6
7
8
9
 public void destroy() {
    for(CorpusController c : pool) {
11
      Factory.deleteResource(c);
12
13
14
```

### Simple Example of Pooling

#### Processing requests:

```
public void doPost(request, response) {
    CorpusController c = pool.take();
    try {
        // do stuff
    }
    finally {
        pool.add(c);
    }
}
```

### Simple Example of Pooling

#### Processing requests:

```
15 public void doPost(request, response)
     CorpusController c = pool.take();
16
    try {
17
       // do stuff
18
                                       This blocks when the
19
                                       pool is empty. Use poll
     finally {
20
                                       for non-blocking check.
       pool.add(c);
21
22
23
```

### Creating the pool

- Typically to create the pool you would use PersistenceManager to load a saved application several times.
- But this is not always optimal, e.g. large gazetteers consume lots of memory.
- GATE provides API to *duplicate* an existing instance of a resource: Factory.duplicate (existingResource).
- By default, this simply calls Factory.createResource with the same class name, parameters, features and name.
- But individual Resource classes can override this by implementing the CustomDuplication interface (more later).
  - e.g. DefaultGazetteer uses a SharedDefaultGazetteer
     same behaviour, but shares the in-memory representation of the lists.

#### Other Caveats

- With most PRs it is safe to create lots of identical instances
- But not all!
  - e.g. training a machine learning model with the batch learning PR (in the Learning plugin)
  - but it is safe to have several instances *applying* an existing model.
- When using Factory.duplicate, be careful not to duplicate a PR that is being used by another thread
  - i.e. either create all your duplicates up-front or else keep the original prototype "pristine".

### **Exporting the Grunt Work: Spring**

- http://www.springsource.org/
- "Inversion of Control"
- Configure your business objects and connections between them using XML, Groovy or Java annotations.
- Handles application startup and shutdown
- GATE provides helpers to initialise GATE, load saved applications, etc.
- Built-in support for object pooling
- Web application framework (Spring MVC)
- Used by other frameworks (Grails, CXF, ...)

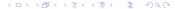

### Initializing GATE via Spring XML

```
<beans
      xmlns="http://www.springframework.org/schema/beans"
2
      xmlns:gate="http://gate.ac.uk/ns/spring">
3
    <gate:init gate-home="gate-files"</pre>
4
           plugins-home="gate-files/plugins"
5
            site-config-file="gate-files/gate.xml"
6
           user-config-file="gate-files/user-gate.xml">
7
      <gate:preload-plugins>
8
        <value>gate-files/plugins/ANNIE</value>
9
      </gate:preload-plugins>
10
    </gate:init>
11
 </beans>
```

■ Paths can be full URLs (file:/...) or *resource* paths that are resolved appropriately by Spring

### Loading a Saved Application

#### To load an application state saved from GATE Developer:

```
1 <gate:saved-application
2     id="myApp"
3     location="gate-files/application.xgapp"
4     scope="prototype" />
```

- scope="prototype" means create a new instance each time we ask for it
- Default scope is "singleton" one instance is created at startup and shared.

### **Duplicating an Application**

Alternatively, load the application once and then duplicate it

- <gate:duplicate> creates a new duplicate each time we ask for the bean.
- return-template means the original controller (from the saved-application) will be returned the first time, then duplicates thereafter.
- Without this the original is kept pristine and only used as a source for duplicates.

### Worked example - a Spring Boot webapp

- Spring Boot is a framework to get a Spring-based application up and running with a few lines of code.
- "Convention over configuration" approach, providing sensible defaults that you can override.
- Builds using Maven 3 (or Gradle)
- Example is a Spring MVC web application
  - see hands-on materials for the code.

### Setting up a Spring Boot app

- One "parent" and one "plugin" to add to Maven POM
- Add dependencies on the relevant "starter" modules, which themselves depend on the required libraries
  - spring-boot-starter-web for a basic Spring MVC application
  - your preferred view technology, in our case spring-boot-starter-thymeleaf
- And whatever other libraries you require, e.g. GATE

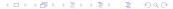

### Setting up a Spring Boot app

- Entry point is a simple boilerplate class with annotations.
- Automatically scans sub-packages for other annotated classes (controllers, etc.).

### A simple example controller

- Our example is a single controller that presents an HTML form to enter text.
- When form is submitted, process the document with a GATE application and show the document features as a table.

### Spring pooling support

- Spring's built-in AOP features offer support for object pooling.
- Given a bean definition, we can expose a proxy object with the same behaviour backed by a pool of instances
- Each method call on the proxy is dispatched to one of the objects in the pool.
- Each target bean is guaranteed to be accessed by no more than one thread at a time.
- When the pool is empty, can configure further requests to block or fail.

### The gate:pooled-proxy helper

- The machinery is all Spring but complex to configure.
- GATE provides a helper to automate this in Spring XML configuration.
- Don't pool GATE applications directly, instead pool a helper class that calls GATE.

### More advanced pooling options

Many more options to control the pool, e.g. for a pool that grows as required and shuts down instances that have been idle for too long, and where excess requests fail rather than blocking:

```
1 <gate:pooled-proxy
2    max-size="10"
3    max-idle="3"
4    time-between-eviction-runs-millis="180000"
5    min-evictable-idle-time-millis="90000"
6    when-exhausted-action-name="WHEN_EXHAUSTED_FAIL"
7 />
```

- Under the covers, <gate:pooled-proxy> creates a Spring
  CommonsPoolTargetSource, attributes correspond to properties
  of this class.
- See the Spring documentation for full details.

#### The GateService

■ The GateService is written assuming single-threaded access.

```
1 public class GateService {
    // will be injected automatically
    @Autowired private CorpusController application;
3
4
    private Corpus corpus;
5
6
    @Post.Const.ruct.
    public void init() throws GateException {
8
      corpus = Factory.newCorpus("GateService");
9
      application.setCorpus(corpus);
10
11
```

#### The GateService

```
@PreDestroy
public void destroy() {
   Factory.deleteResource(corpus);
   // not strictly necessary as gate: duplicate will handle this
   Factory.deleteResource(application);
}
```

#### The GateService

```
public FeatureMap processWithGate(Document doc)
20
                                 throws GateException {
21
      try {
22
         corpus.add(doc);
23
         application.execute();
24
25
         return doc.getFeatures();
        finally
26
         corpus.clear();
27
28
29
30
```

### Tying it together

 Initialize GATE and configure service pool in XML (in src/main/resources)

```
<qate:init ... />
  <gate:duplicate id="gateApplication"</pre>
                    return-template="true">
3
    <gate:saved-application</pre>
4
          location="gate-files/application.xgapp" />
5
  </gate:duplicate>
7
  <bean id="gateService"</pre>
         class="gatetutorial.service.GateService">
9
    <qate:pooled-proxy max-size="3"</pre>
10
                  initial-size="3" />
11
 </bean>
```

### Tying it together

■ Add an annotation to TutorialApp to load the XML.

### Tying it together

■ And finally, autowire the GateService into controller, and call its methods without having to worry about threading.

```
1 // imports as required
2
3 @Controller
4 public class GateController {
5
6     @Autowired
7     private GateService gateService;
```

## Tying it together

```
@RequestMapping(value="/",
9
                      method = RequestMethod.POST)
10
    public String process (
11
         @ModelAttribute("params")
12
         AnnotationRequest params,
13
         Map<String, Object> model) throws GateException
14
      Document doc = // extract text from request
15
      try {
16
         FeatureMap features =
17
               gateService.processWithGate(doc);
18
         model.put("features", features);
19
         return "index";
20
       } finally { Factory.deleteResource(doc); }
21
22
23
```

Multi-threading and GATE Servlet Example The Spring Framework Making your own PRs duplication-friendly

# Exercise 1: The Spring Boot example

- In hands-on/webapps you have the source code for the Spring Boot example we've been discussing.
- You will need Maven 3 installed to run it.
- What's provided:
  - the pom.xml with the necessary dependencies,
  - source code for the controller and GateService (in src/main/java),
  - the Thymeleaf view with the text entry form and results table,
  - configuration in src/main/resources, including GATE config files and the bean definition XML.

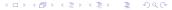

# Exercise 1: The Spring Boot example

- What's missing:
  - the GATE application iself...
- Use the document statistics PR from earlier.
- In GATE Developer, create a "corpus pipeline" application containing a tokeniser and your statistics PR.
- Right-click on the application and "Export for GATE Cloud".
  - This will save the application state along with all the plugins it depends on in a single zip file.
- Unpack the zip file under src/main/resources/gate-files
  - don't create any extra directories you need application.xgapp to end up in gate-files.

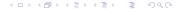

Multi-threading and GATE Servlet Example The Spring Framework Making your own PRs duplication-friendly

## Exercise 1: The Spring Boot example

- Now you can run the application in hands—on/webapps run mvn spring—boot:run
- Browse to http://localhost:8080/, enter some text and submit
- Watch the log messages...
- Notice the result page includes a feature "handledBy" each service instance in the pool has a unique ID.
- Multiple submissions go to different instances in the pool.
- Try editing src/main/resources/gate-beans.xml and change the pooling configuration.
- Test concurrent requests the service has a built-in delay to simulate a slow application.

# Not Just for Webapps

- Spring Boot (and Spring in general) isn't just for web applications
- You can use the same tricks in other embedded apps
- GATE provides a DocumentProcessor interface suitable for use with Spring pooling, which exposes one void method processDocument

## A simple command-line app

```
@Component
 public class GateCommand implements CommandLineRunner
    @Autowired private DocumentProcessor proc;
3
4
    public void run(String... args) throws Exception {
5
      Document doc = Factory.newDocument(args[0]);
6
7
      try {
        proc.processDocument (doc);
8
      } finally { Factory.deleteResource(doc); }
10
11
12
```

The main entry point TutorialApp is unchanged from the web example.

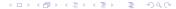

# A JMS message consumer

```
1 @Component
2 public class Receiver {
    @Autowired private DocumentProcessor proc;
3
4
    @JmsListener(destination = "someQueue",
5
                  concurrency = "3")
6
    public void receive(String stringMessage) {
7
      Document doc = Factory.newDocument(stringMessage);
8
      try {
9
        proc.processDocument (doc);
10
        doStuffWithResults (doc);
11
      } finally { Factory.deleteResource(doc); }
12
13
14
```

In this case we need to add @EnableJms to the entry point class, and relevant dependencies to the POM.

Multi-threading and GATE Servlet Example The Spring Framework Making your own PRs duplication-friendly

#### Conclusions

#### Two golden rules:

- Only use a GATE Resource in one thread at a time
- Always clean up after yourself, even if things go wrong (deleteResource in a finally block).

## **Duplication and Custom PRs**

- Recap: by default, Factory.duplicate calls createResource passing the same type, parameters, features and name
- This can be sub-optimal for resources that rely on large read-only data structures that could be shared
- If this applies to your custom PR you can take steps to make it handle duplication more intelligently
- For simple cases: *sharable properties*, for complex cases: *custom duplication*.

## Sharable properties

- A way to share object references between a PR and its duplicates
- A JavaBean setter/getter pair with the setter annotated (same as for @CreoleParameter)

```
private Map dataTable;

public Map getDataTable() { return dataTable; }

GSharable
public void setDataTable(Map m) {
   dataTable = m;
}
```

## Sharable properties

- Default duplication algorithm will get property value from original and set it on the duplicate before calling init ()
- init() must detect when sharable properties have been set and react appropriately.

```
public Resource init() throws /* ... */ {
2
    if(dataTable == null)
       // only need to build the data table if we weren't given a shared one
3
       buildDataTable():
4
5
6
7
  public void reInit() throws /* ... */ {
     // clear sharables on reInit
9
    dataTable = null;
10
    super.reInit();
11
12
```

# Sharable properties - Caveats

- Anything shared between PRs must be thread-safe
  - use appropriate synchronization if any of the threads modifies the shared object (e.g. a ReentrantReadWriteLock which is itself @Sharable).
  - or (for the dataTable example), use an inherently safe class such as ConcurrentHashMap
  - for shared counter, use AtomicInteger
- If you use sharable properties, take care not to break reInit

#### Exercise 2: Multi-threaded cumulative statistics

- hands-on/shared-stats contains a variation on the DocStats PR that keeps a running total of the number of Tokens it has seen.
- Build this (using the Ant build file), load the plugin, create an application containing a tokeniser and a "Shared document statistics" PR, export for GATECloud.net and unzip into your webapp as before.
- Try posting some requests to the webapp.
- You will see a running\_total feature, but this is per handler, not global across handlers.

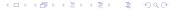

Multi-threading and GATE Servlet Example The Spring Framework Making your own PRs duplication-friendly

#### Exercise 2: Multi-threaded cumulative statistics

- Your task: make the running total global.
- Make the totalCount field into a sharable property
  - it's already a thread-safe AtomicInteger
  - add a getter and setter, with the right annotation
  - init () logic to handle the shared/non-shared cases
  - implement a sensible reInit()
- You will need to re-build your PR and re-export (or just copy the compiled plugin to the right place in your webapp).

#### Exercise 2: Solution

#### Getter and setter:

```
private AtomicInteger totalCount;

public AtomicInteger getTotalCount() {
   return totalCount;
}

GSharable
public void setTotalCount(AtomicInteger tc) {
   this.totalCount = tc;
}
```

#### Exercise 2: Solution

```
init() and reInit():
1 public Resource init() throws
          ResourceInstantiationException {
2
    if(totalCount == null)
3
      totalCount = new AtomicInteger(0);
4
5
    return this;
6
7
8
 public void reInit() throws
          ResourceInstantiationException {
10
    totalCount = null;
11
12
    super.reInit();
13 }
```

execute() is unchanged.

# **Custom Duplication**

- For more complex cases, a resource can take complete control of its own duplication by implementing CustomDuplication
- This tells Factory.duplicate to call the resource's own duplicate method instead of the default algorithm.

```
public Resource duplicate(DuplicationContext ctx)
    throws ResourceInstantiationException;
```

- duplicate should create and return a duplicate, which need not be the same concrete class but must "behave the same"
  - Defined in terms of implemented interfaces.
  - Exact specification can be found in the Factory.duplicate JavaDoc.

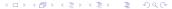

# **Custom Duplication**

- If you need to duplicate other resources, use the two-argument Factory.duplicate, passing the ctx as the second parameter, to preserve object graph
  - two calls to Factory.duplicate(r, ctx) for the same resource r in the same context ctx will return the same duplicate.
  - calls to the single argument Factory.duplicate(r) or to the two-argument version with different contexts will return different duplicates.
- Can call the default duplicate algorithm (bypassing the CustomDuplication check) via Factory.defaultDuplicate
  - it is safe to call defaultDuplicate (this, ctx), but calling duplicate (this, ctx) from within its own custom duplicate will cause infinite recursion!

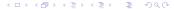

## Custom Duplication Example (SerialController)

```
public Resource duplicate(DuplicationContext ctx)
            throws ResourceInstantiationException {
2
     // duplicate this controller in the default way - this handles subclasses nicely
3
     Controller c = (Controller) Factory.defaultDuplicate(
4
                      this, ctx);
5
6
     // duplicate each of our PRs
7
     List<ProcessingResource> newPRs =
8
9
            new ArrayList<ProcessingResource>();
     for (ProcessingResource pr : prList)
10
       newPRs.add((ProcessingResource)Factorv.duplicate(
11
              pr. ctx));
12
13
     // and set this duplicated list as the PRs of the copy
14
15
     c.setPRs (newPRs);
16
17
     return c:
18
```

#### Outline

- 1 GATE in Multi-threaded/Web Applications
  - Multi-threading and GATE
  - Servlet Example
  - The Spring Framework
  - Making your own PRs duplication-friendly
- 2 Extending GATE
  - Adding new document formats

## Adding new document formats

- GATE provides default support for reading many source document formats, including plain text, HTML, XML, PDF, DOC, ...
- The mechanism is extensible the format parsers are themselves resources, which can be provided via CREOLE plugins.
- GATE chooses the format to use for a document based on MIME type, deduced from
  - explicit mimeType parameter
  - file extension (for documents loaded from a URL)
  - web server supplied Content-Type (for documents loaded from an http: URL)
  - "magic numbers", i.e. signature content at or near the beginning of the document

#### The DocumentFormat resource type

- A GATE document format parser is a resource that extends the DocumentFormat abstract class or one of its subclasses.
- Override unpackMarkup method to do the actual format parsing, creating annotations in the Original markups annotation set and optionally modifying the document content.
- Override init to register with the format detection mechanism.
- In theory, can take parameters like any other resource ...
- ... but in practice most formats are singletons, created as autoinstances when their defining plugin is loaded.

#### Repositioning info

- Some formats are able to record *repositioning info*
- Associates the offsets in the extracted text with their corresponding offsets in the original content.
- Allows you to save annotations as markup inserted into the original content.
- Of the default formats, only HTML can do this reliably.
  - If you're interested, see the NekoHtmlDocumentFormat

#### Implementing a DocumentFormat

■ Define a class that extends DocumentFormat, with CREOLE metadata

autoinstances causes GATE to create an instance of this resource automatically when the plugin is loaded.

#### DocumentFormat methods

- Most formats need to override three or four methods.
- supportsRepositioning to specify whether or not the format is capable of collecting repositioning info – most aren't

```
public Boolean supportsRepositioning() {
  return false;
}
```

#### DocumentFormat methods

- Two variants of unpackMarkup
- If you don't support repositioning then best to extend TextualDocumentFormat and just override the simple one:

```
public void unpackMarkup(Document doc)
throws DocumentFormatException {
   AnnotationSet om = doc.getAnnotations(
        GateConstants.ORIGINAL_MARKUPS_ANNOT_SET_NAME);
   // Make changes to the document content, add annotations to om
   }
}
```

■ Other variant (for repositioning formats) is implemented in terms of this one by TextualDocumentFormat

#### DocumentFormat methods

- Finally, init to register the format with GATE
- Mostly boilerplate, using protected Map fields defined in

Document.Format.

```
1 public Resource init() throws
      ResourceInstantiationException {
    MimeType mime = new MimeType("text", "x-special");
2
    mimeString2ClassHandlerMap.put(
3
        mime.getType() + "/" + mime.getSubtype(), this);
4
    mimeString2mimeTypeMap.put(
5
        mime.getType() + "/" + mime.getSubtype(), mime);
6
    suffixes2mimeTypeMap.put("spec", mime);
7
    magic2mimeTypeMap.put("==special==", mime);
8
9
    setMimeType(mime);
10
    return this;
11
12 }
```

### Registering a document format

```
MimeType mime = new MimeType("text", "x-special");
mimeString2ClassHandlerMap.put(
mime.getType()+ "/" + mime.getSubtype(), this);
```

- Create a MimeType object representing the "primary" MIME type for this format.
- Register this object as the handler for this MIME type.

```
5 mimeString2mimeTypeMap.put(
6 mime.getType() + "/" + mime.getSubtype(), mime);
```

- Establish a mapping between the MIME string "text/x-special" and the primary MimeType object.
- To register a format against several different MIME types (e.g. text/json and application/json), add them to the

```
mimeString2mimeTypeMap
```

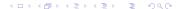

## Registering a document format

```
suffixes2mimeTypeMap.put("spec", mime);
```

- Register the file suffixes (not including the leading dot) that the format will handle, by mapping them to the primary MimeType
- Can add several different suffixes for the same type (txt, text, etc.)

```
magic2mimeTypeMap.put("==special==", mime);
```

- Add "magic numbers" strings whose presence within the first 2kB of content will select the format
- E.g. "<?xml" is a strong predictor of XML documents.

## Registering a document format

```
setMimeType(mime);
return this;
```

- Boilerplate.
- Suffixes and magic numbers are optional don't use them if they don't make sense for your particular format.
- ... but if neither are specified then only documents created with an explicit mimeType parameter will use the format.

### Exercise: Document format registration

- hands-on/yam-format contains a simple document format implementation.
- Processes text files in the "YAM" format (the Wiki markup syntax used on http://gate.ac.uk).
- unpackMarkup has been written for you.
- Annotates \*bold\*, \_italic\_ and ^teletype^ text, and section headings (lines starting %1, %2, etc.).
- For simplicity, does not modify the text or do repositioning, only adds Original markups annotations.

#### Exercise: Document format registration

- Your task write the init method registration code
  - Primary MIME type "text/x-yam"
  - File suffixes ".yam" and ".gate"
  - No magic numbers
- To test, ant jar to build the JAR file, then load the yam-format directory as a plugin in GATE Developer.
  - Note the auto-instance created when the plugin loads
- Create a document from the overview.yam file and inspect the Original markups.

#### Solution

```
1 @Override
2 public Resource init() throws
      ResourceInstantiationException {
    // create the primary MIME type
3
    MimeType mime = new MimeType("text", "x-yam");
4
    // usual boilerplate
5
    mimeString2ClassHandlerMap.put(
6
         mime.getType() + "/" + mime.getSubtype(), this);
7
    mimeString2mimeTypeMap.put(
8
         mime.getType() + "/" + mime.getSubtype(), mime);
9
    // file suffixes
10
    suffixes2mimeTypeMap.put("yam", mime);
11
    suffixes2mimeTypeMap.put("gate", mime);
12
    // more boilerplate
13
    setMimeType(mime);
14
    return this;
15
16 }
```